РОССИЙСКАЯ ФЕЛЕРАЦИЯ МУНИЦИПАЛЬНОЕ ДОШКОЛЬНОЕ ОБРАЗОВАТЕЛЬНОЕ БЮДЖЕТНОЕ УЧРЕЖДЕНИЕ ДЕТСКИЙ САД №7 МУНИЦИПАЛЬНОГО ОБРАЗОВАНИЯ ГОРОДСКОЙ ОКРУГ ГОРОД-КУРОРТ СОЧИ КРАСНОДАРСКОГО КРАЯ 354037, г. Сочи, ул. Октября, дом 5; Телефон: 8(862) 265-03-45; e-mail: dou7'a edu sochi ru

Рессия Краснодарский край город-курорт Сочи Хостинский район Муницикальное дошкольное образовательное бюджетное учреждение детский сад № 7 муниципального образования городской округ город-курорт Сочи Краснодарского края OFPH 1022302831000 ИНН 2319027307 354037, г. Сочи, ул. Октября, д. 5 Тел.: Ha Ne 7 - 01 - 22 2 5 or 8

Прокуратура Хостинского района г. Сочи и о заместителю прокурора района юристу 2 класса В.Д.Бурко

В ответ на представление прокуратуры Хостинского района

г.Сочи

№ 7-01-2023 от 28.02.2023 года, полученное 13.03.2023 года, поясняю следующее:

Согласно пункту 11 части 1 статьи 41 Федерального закона от  $\mathbf{L}$ 29.12.2012 N 273-ФЗ (ред. от 31.07.2020) "Об образовании в Российской Федерации" (с изм. и доп., вступ. в силу с 01.09.2020) - охрана здоровья обучающихся включает в себя обучение педагогических работников навыкам оказания первой помощи. Законом не установлен срок для прохождения педагогическими работниками курсов повышения квалификации по оказанию первой медицинской помощи. Представляется, что данное обучение организовывается в сроки, устанавливаемые образовательным учреждением с соблюдением периодичности обучения (1 раз в 3 года). Все педагогические работники, специалисты, заведующая, специалист по охране труда дошкольного учреждения прошли курсы по оказанию первой медицинской помощи в феврале 2022 года. В настоящее время идет дистанционное обучение всех сотрудников образовательной организации по оказанию первой медицинской помощи, включая не только педагогических работников, но и весь младший обслуживающий персонал. В апреле 2023 года- все сотрудники образовательного учреждения получат на руки подтверждающие сертификаты о прохождении данных курсов.

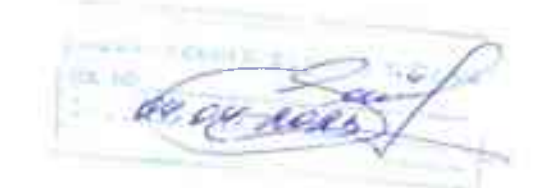

2. Согласно ст 331 Трудового кодекса- все сотрудники образовательной организации при приеме на работу в дошкольное учреждение предоставляют справку об отсутствии судимости. В организации у всех сотрудников имеются справки об отсутствии судимости. Законодательством не предусмотрен срок действия справки, поэтому, образовательная организация принимает действующую (на момент приема на работу) справку об отсутствии судимости только один раз. Однако, в целях повышения соблюдения безопасных условий обучения и воспитания детей дошкольного возраста, в организации разработан локальный акт о сроке действия справок об отсутствии судимости. Данная справка будет действительна 3 года. Затем справка заказывается повторно.

Vancyte Заведующей МДОБУ №7 города Сочи

И.В. Чачина